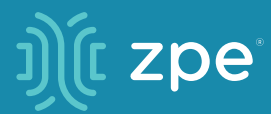

# *4-Step Checklist for Setting Up Zero Touch Provisioning*

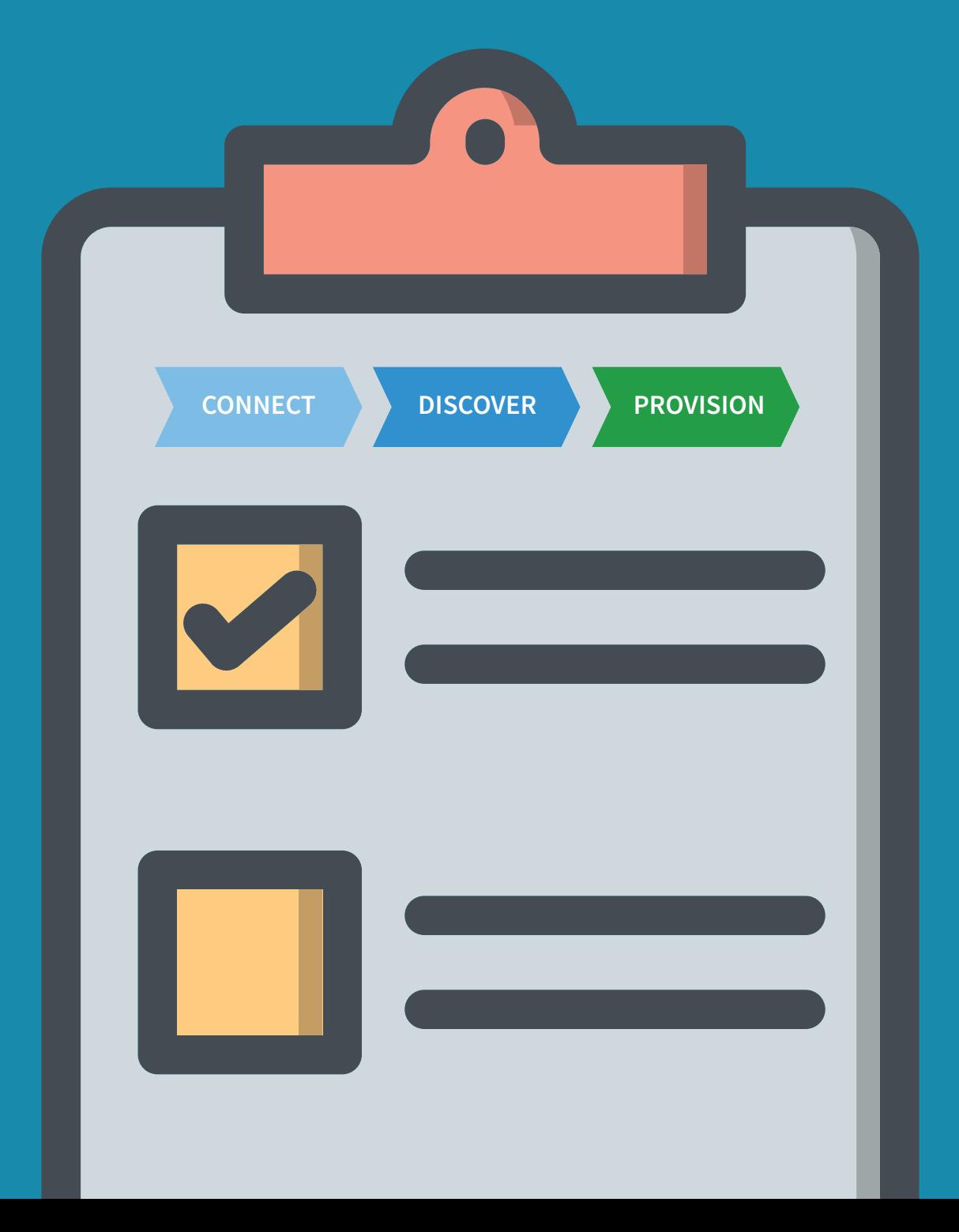

### *4-STEP CHECKLIST FOR SETTING UP ZERO TOUCH PROVISIONING*

**Zero Touch Provisioning (ZTP)** makes deployment fast, easy, and automatic.

ZTP uses automation and scripting to eliminate expensive, time-consuming manual provisioning. Instead of spending days or weeks inputting configuration into the command line interface (CLI), ZTP only requires you to connect your devices, and then the network builds itself. Deploying new locations can be done in minutes, while your IT staff and resources remain committed to supporting other business needs.

**CONNECT DISCOVER PROVISION**

### **If you're ready for on-demand scaling and convenient deployments, set up zero touch provisioning for your network.**

Our engineering experts have carefully crafted this helpful checklist to get you started.

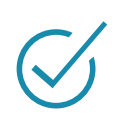

## *STEP 1: SET UP YOUR DHCP SERVER*

Your Dynamic Host Configuration Protocol (DHCP) server is essential for assigning IP addresses and registering devices for ZTP. Set up your DHCP server with necessary information such as locations of configuration files and scripts.

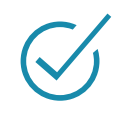

### *STEP 2: SET UP YOUR TFTP SERVER*

Your Trivial File Transfer Protocol (TFTP) server allows important files to be transferred to devices. You can set up TFTP service on the same hardware as your DHCP server, or use completely separate hardware for TFTP.

### **Set up your TFTP server with files like:**

- Device configuration files
- Command line interface (CLI) configurations
- Binary files (if applicable)
- Software update files
- Configuration scripts (ISO, CLI, or script files)

*Note: Nodegrid supports other servers, such as SFTP, FTP, HTTPS, HTTP, SCP etc.*

### *STEP 3: CONFIGURE YOUR DHCP SERVER WITH DEVICE INFORMATION*

Once both servers are properly set up, configure your DHCP server with your device information.

For example, if you're using Nodegrid devices, configure your DHCP server to grant access to your Nodegrid devices. This will allow zero touch provisioning to occur.

**Did you know?** Nodegrid extends ZTP capabilities to other devices you connect, even those from different vendors. You get more flexibility for your deployments.

## *STEP 4: INSTALL BRAND NEW DEVICES*

Zero touch provisioning works best with brand new devices that haven't been previously configured. Just physically install, connect, and boot your devices, and ZTP does the rest.

**Pro tip:** Once a device has been configured using ZTP, you can prevent it from constantly checking against the ZTP configuration files. Simply set its IP address to 'static' and you're all set.

*Note: Nodegrid allows you to optionally disable ZTP after the first configuration, giving you a smart way to check if ZTP configuration has changed and apply it only when required. This helps push updates from a central location.*

*For branch and edge deployments, see how Nodegrid's ZTP over WAN via the ZPE Cloud can help you. www.zpecloud.com*

**For help with zero touch provisioning, or to see how Nodegrid helps deliver even more time & cost savings, get in touch with one of our engineers today.**